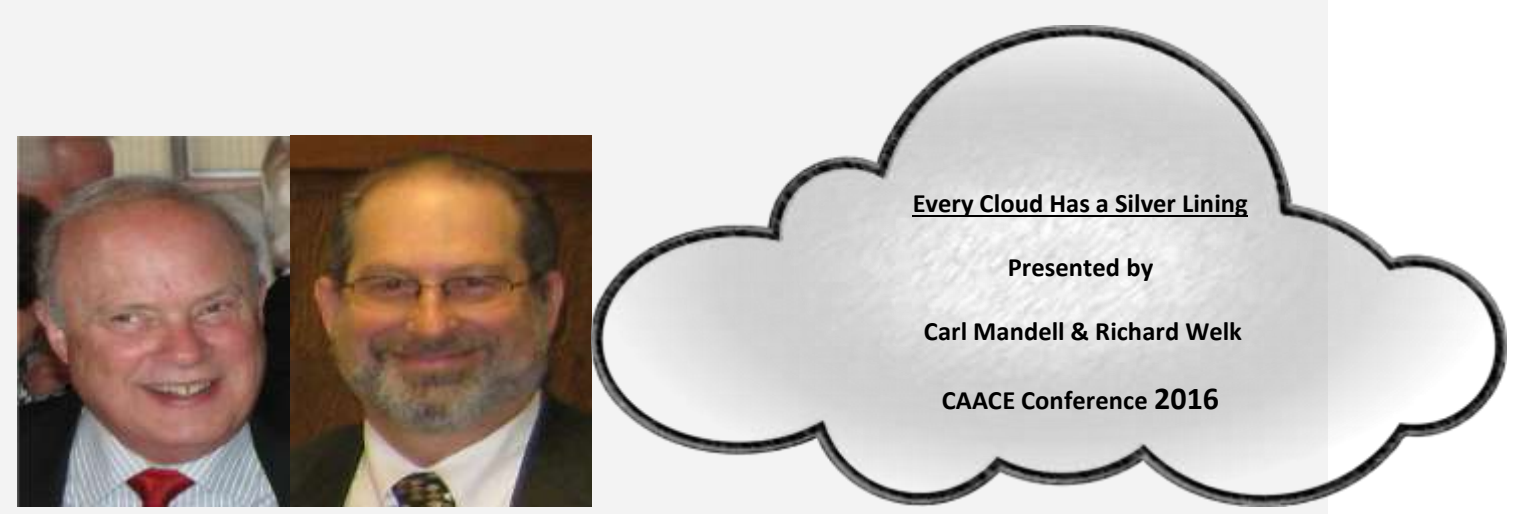

**You may have heard people using terms like the cloud, cloud computing, or cloud storage. But what exactly is the cloud? Basically, the cloud is the Internet—more specifically, it's all of the things you can access remotely over the Internet. When something is in the cloud, it means it is stored on servers on the Internet instead of on your computer. It lets you access your calendar, email, files, and more from any computer that has an Internet connection**

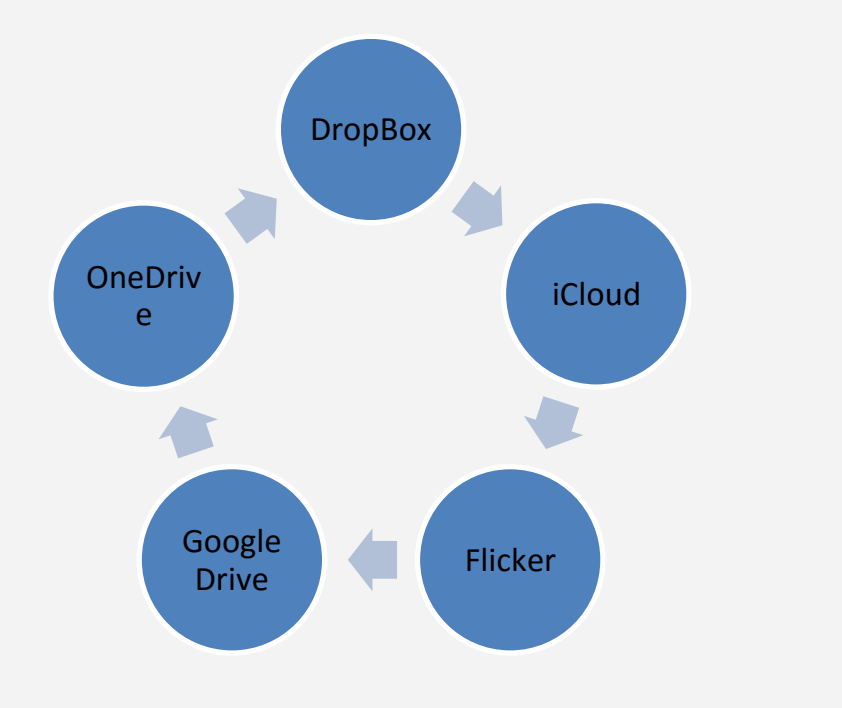

**.**

## **OBJECTIVES FOR OUR WORKSHOP**

- ★ **Introduction to the world beyond, in other words, clouds**
	- **Cost**
	- **Storage**
	- **File Sharing**
	- **Syncing**
	- **And More**
- ★ **Understand the Cloud Comparison Chart Below and to use it as a roadmap**
- ★ **Hands-on with the Cloud of your choice (second session)**
- ★ **You will leave workshop with a general understanding and be able to successfully use at least one of the Clouds**

**So, why use the Cloud?**

- **It safely backs-up all your selected files**
- **Your files are accessible from any Internet device**
- **Allows to collaborate your files with selected parties** 
	- **You can allow for viewing only**
	- **Or, you can allow others, as well as yourself, to work collaboratively in editing any document**
- **You can reduce hard drive space**

# **\*HOLY DISCLAIMER\***

**We do not claim to be experts on each of these clouds. As stated above, we want to put "your head into the clouds"!** 

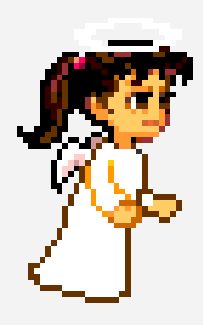

#### **Cloud Comparison**

#### **Every Cloud Has a Silver Lining - CAACE Conference 2016**

#### **Presented by Carl Mandell, [carl.mandell@vernonct.org](mailto:carl.mandell@vernonct.org) & Richard Welk, [richard.welk@vernonct.org](mailto:richard.welk@vernonct.org)**

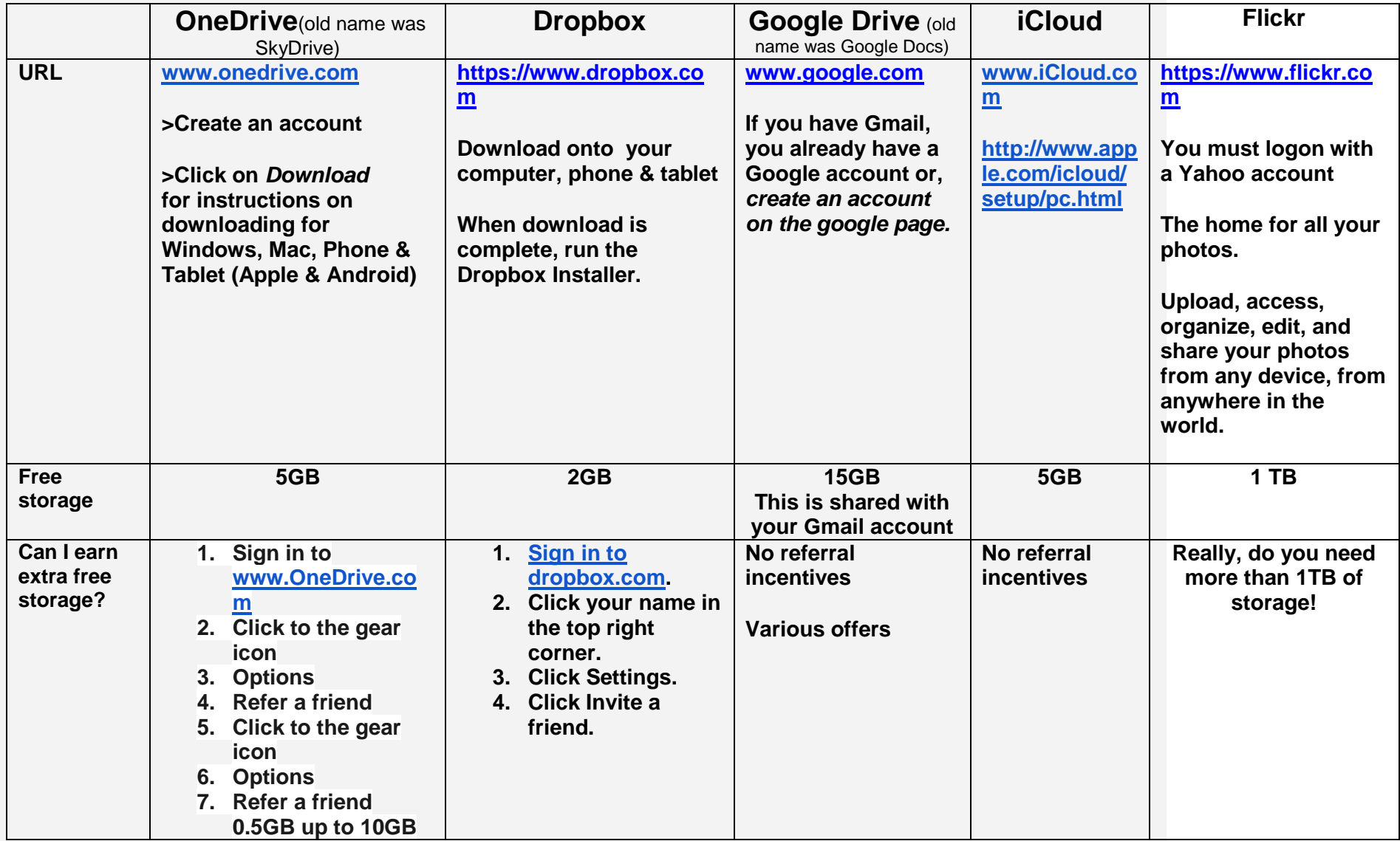

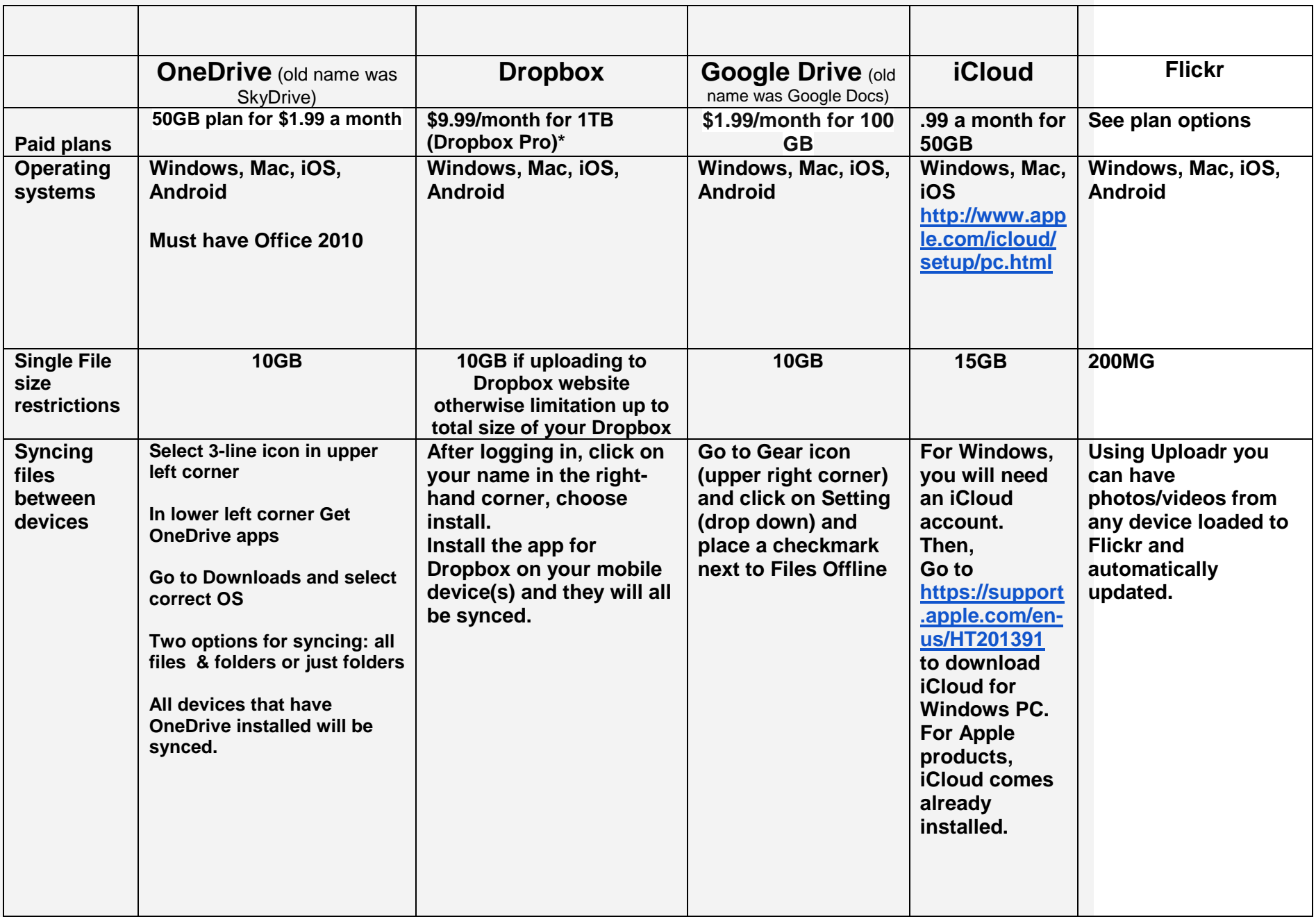

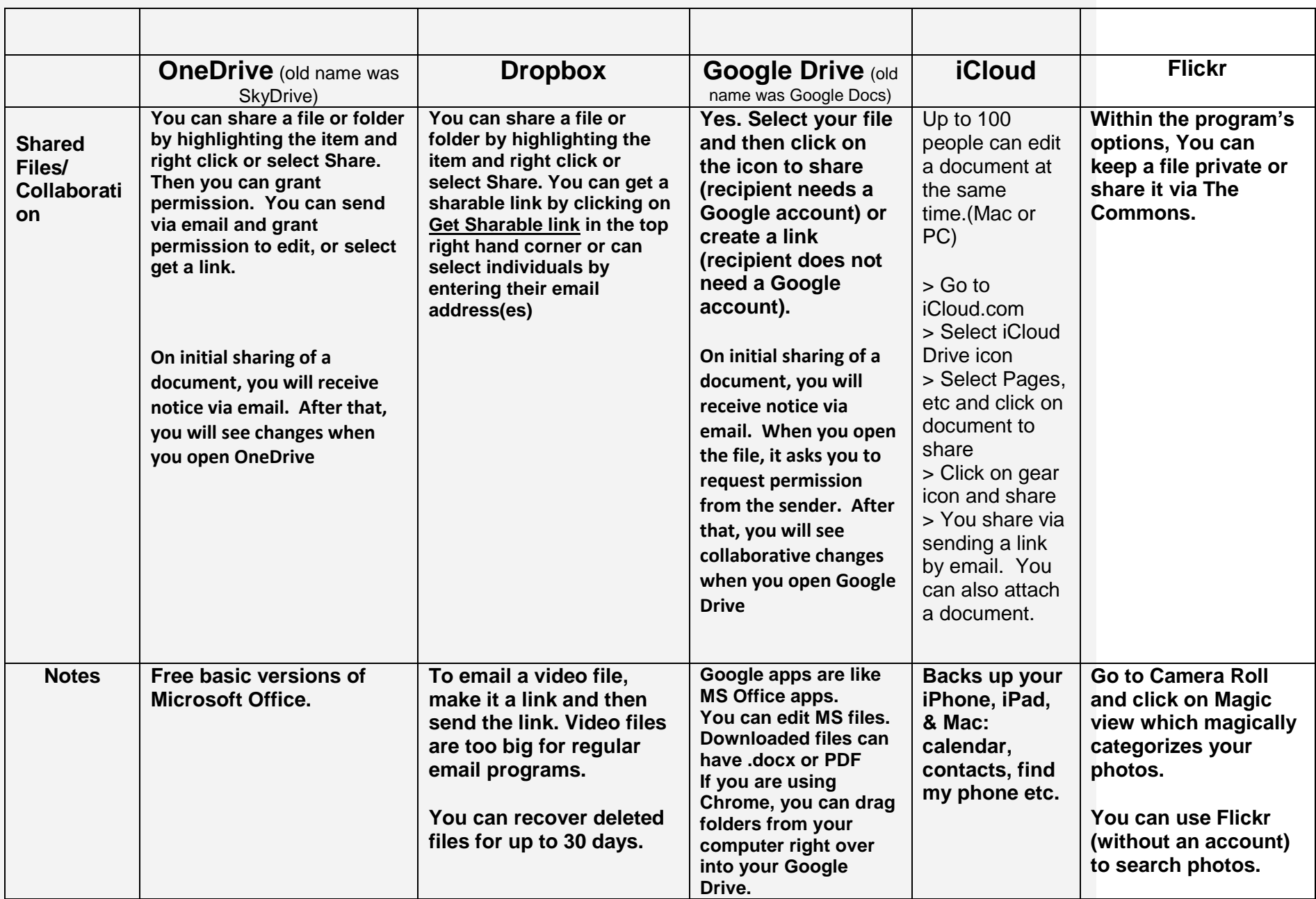

### **Cloud Tutorial Resources**

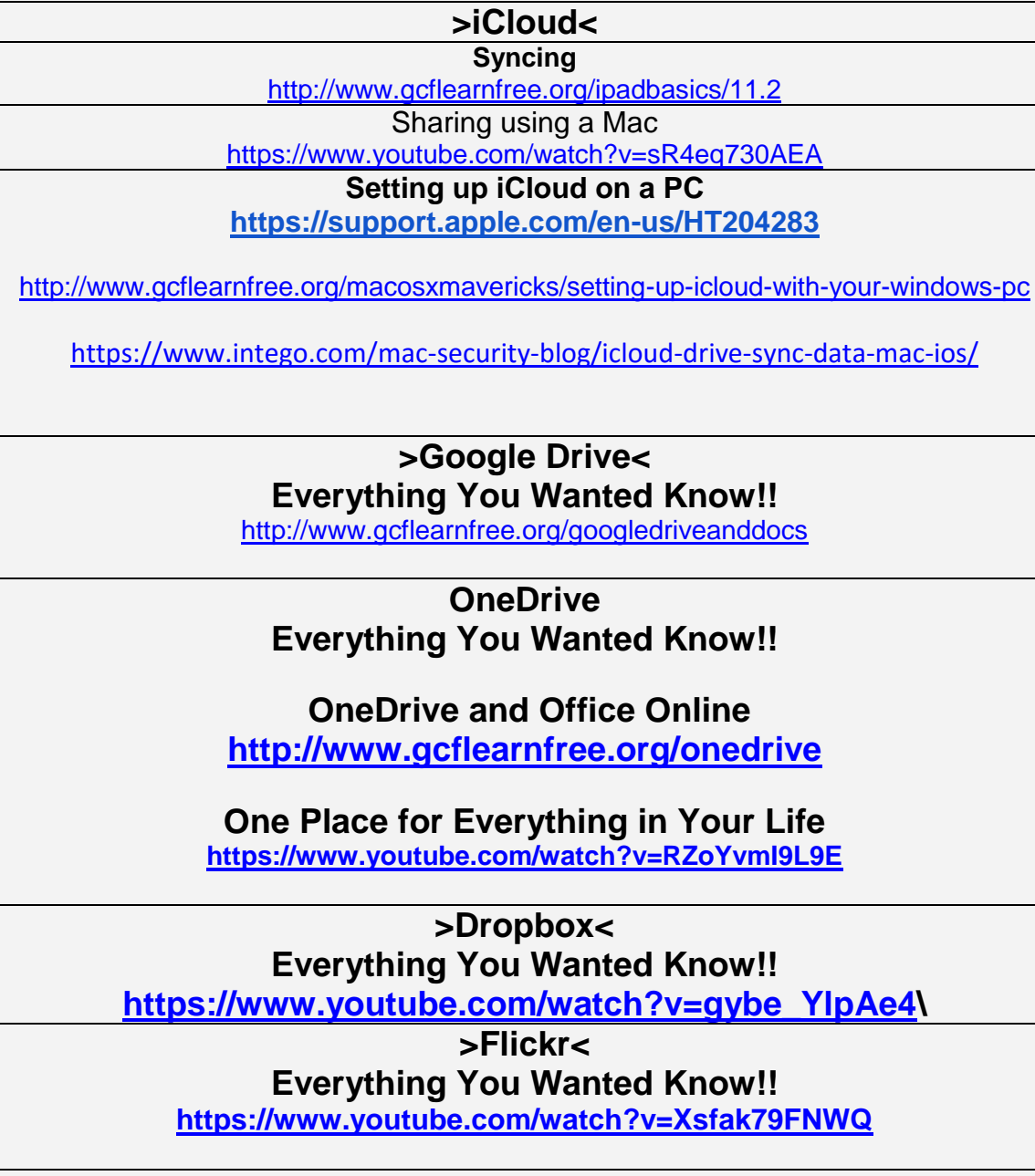

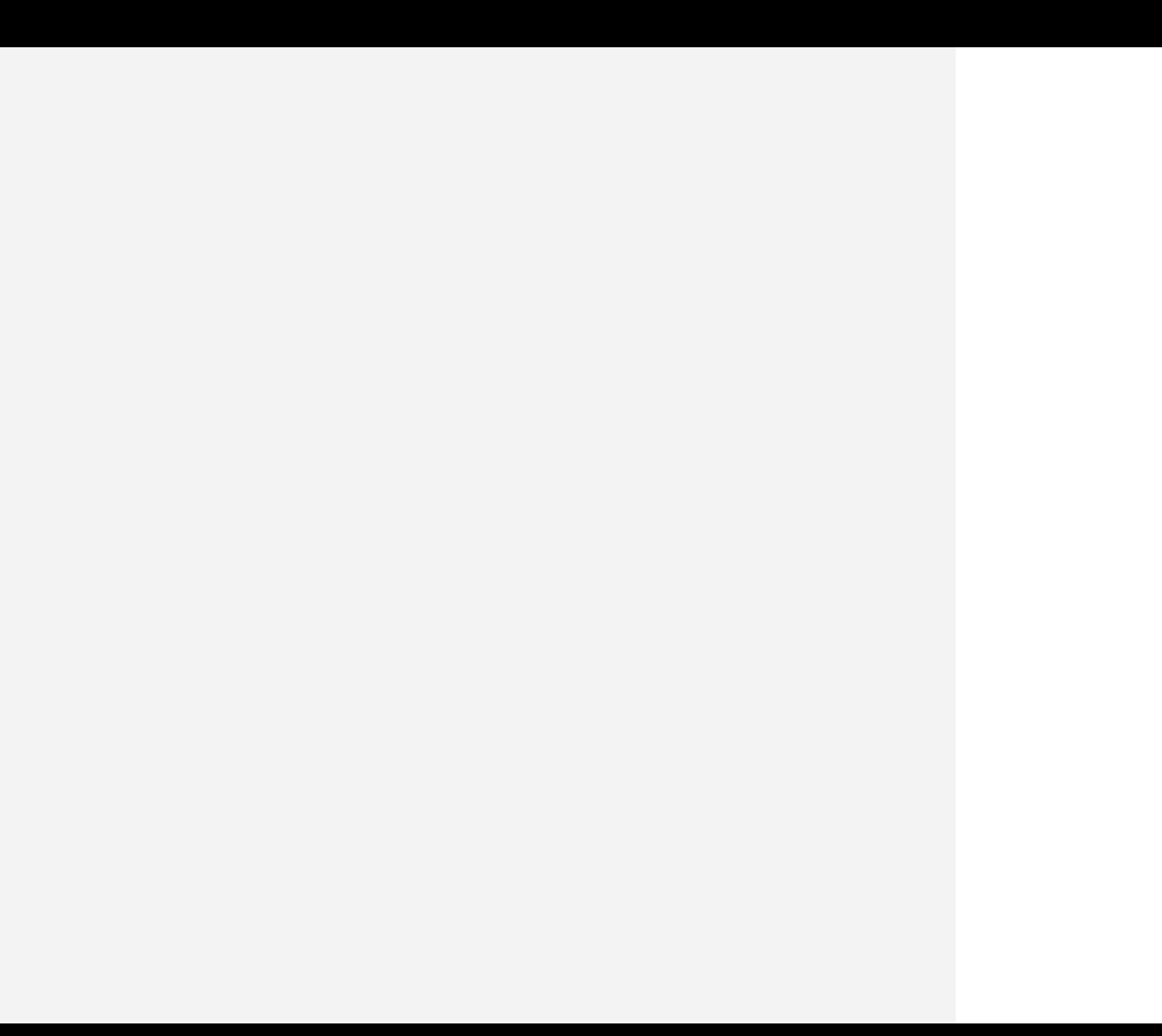